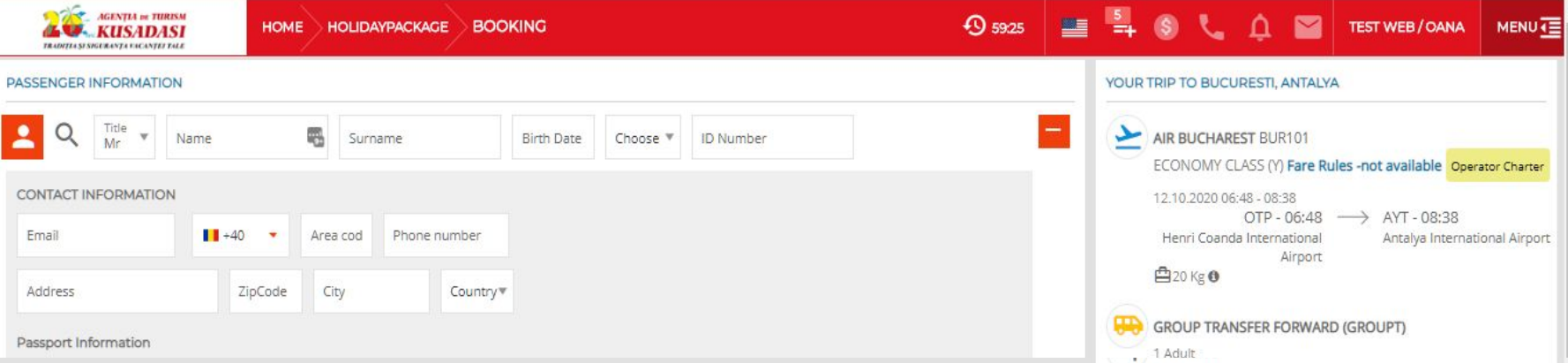

Inainte de a finaliza rezervarea puteti modifica pretul de vanzare catre turist. Pentru ca acest pret sa iasa pe contractul cu turistul si bonul de comanda *(în cazul în care emiteti contractul din sistem)*

#### **CONTRACT**

de comercializare a pachetelor de servicii călătorie Nr. KU095214 din 12/20/2019 Părtile contractante:

Societatea Comercială TEST WEB REAL SRL, având REGISTER CODE REGISTER CODE, Licenta de turism nr. LICENSE NO, cont bancar RO84 BUCU 0425 5323 2511 RO01, reprezentată legal prin administrator, cu punctul de lucru TEST WEB, din BUCURESTI, reprezentată prin OANA - în calitate de agent turism, denumită în continuare Agentia, si

Călătorul/reprezentantul călătorului d-na/dl.TEST Test cu domiciliul în Bucuresti, STR. DINU VINTILA NR.6B, BL, SC. C, ETAJ1 AP.86, INTERFON 103, CENTRAL PARK, CNP 77585, denumit in continuare călător (titular de contract), au convenit la încheierea prezentului contract:

### 1.Obiectul contractului

1.1. Obiectul contractului îl constituie vânzarea de către Agenție a pachetului de servicii de călătorie sau a serviciilor de călătorie asociate, înscris în bonul de comanda, voucher, bilet de odihnă, tratament, bilet de excursie sau alt înscris anexat prezentului contract și eliberarea documentelor de plată și călătorie.

#### 2.Informații precontractuale

2.1. Înainte de semnarea prezentului contract, călătorul trebuie să primească formularul cu informațiile standard (Anexa 1), precum si următoarele informatii:

AIR BLICHAREST - BLIR102  $\equiv$ + TAXE AEROPORT AIR BUCHAREST - BUR102 ٠ PROMOTION CODE **Enter Code PRICE DETAILS HOLIDAYPACKAGE PRICE 697 49 EURO EB DISCOUNT**  $-105.00$  EURO TOTAL SALE PRICE 592,49 EURO **TOTAL COMMISSION** : % 22.22 60,00 EURO AGENCY AMOUNT TO PAY 532,49 EURO PASSENGER AMOUNT TO PAY **592 49 EURO** へ (1) □ ROU 12:29

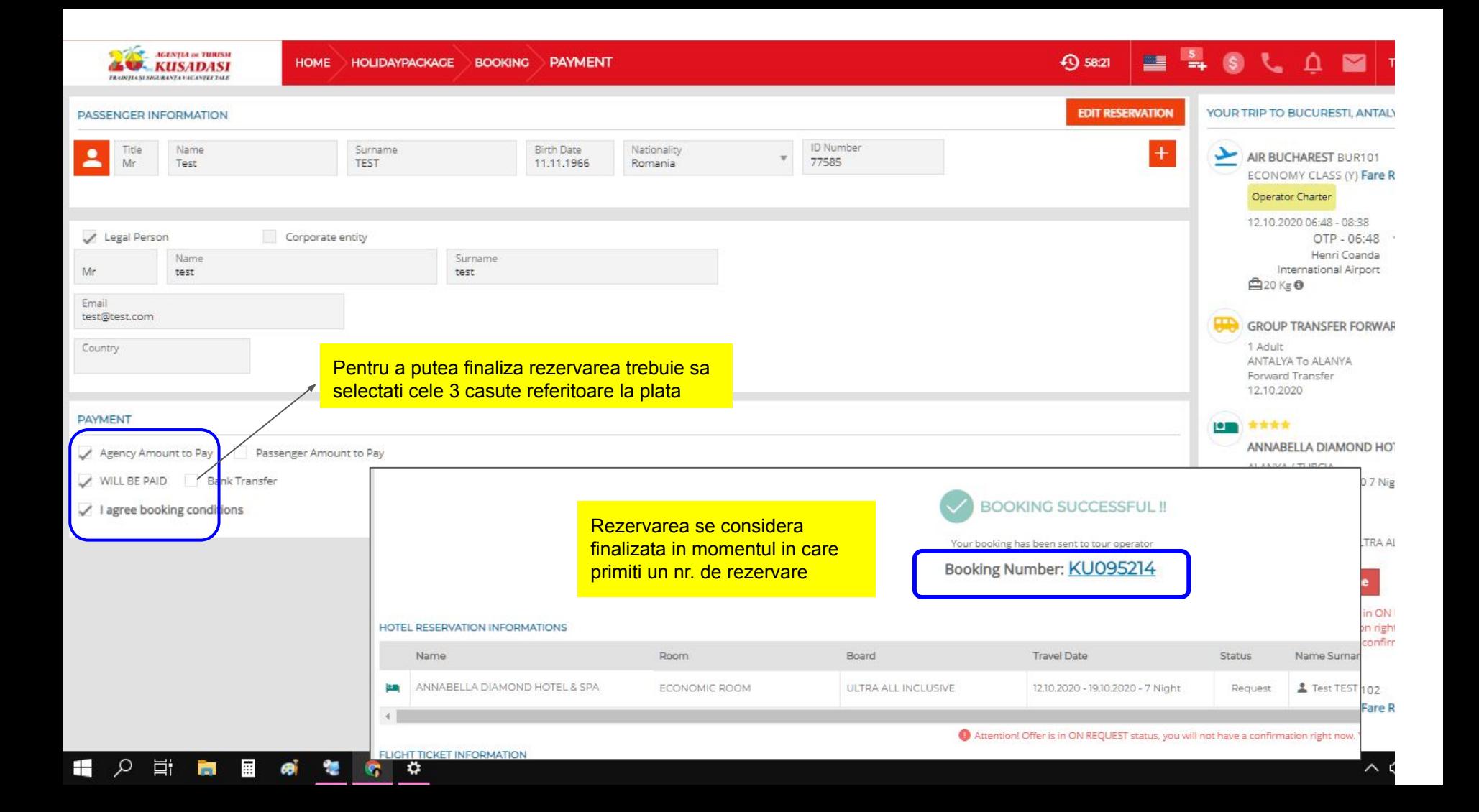

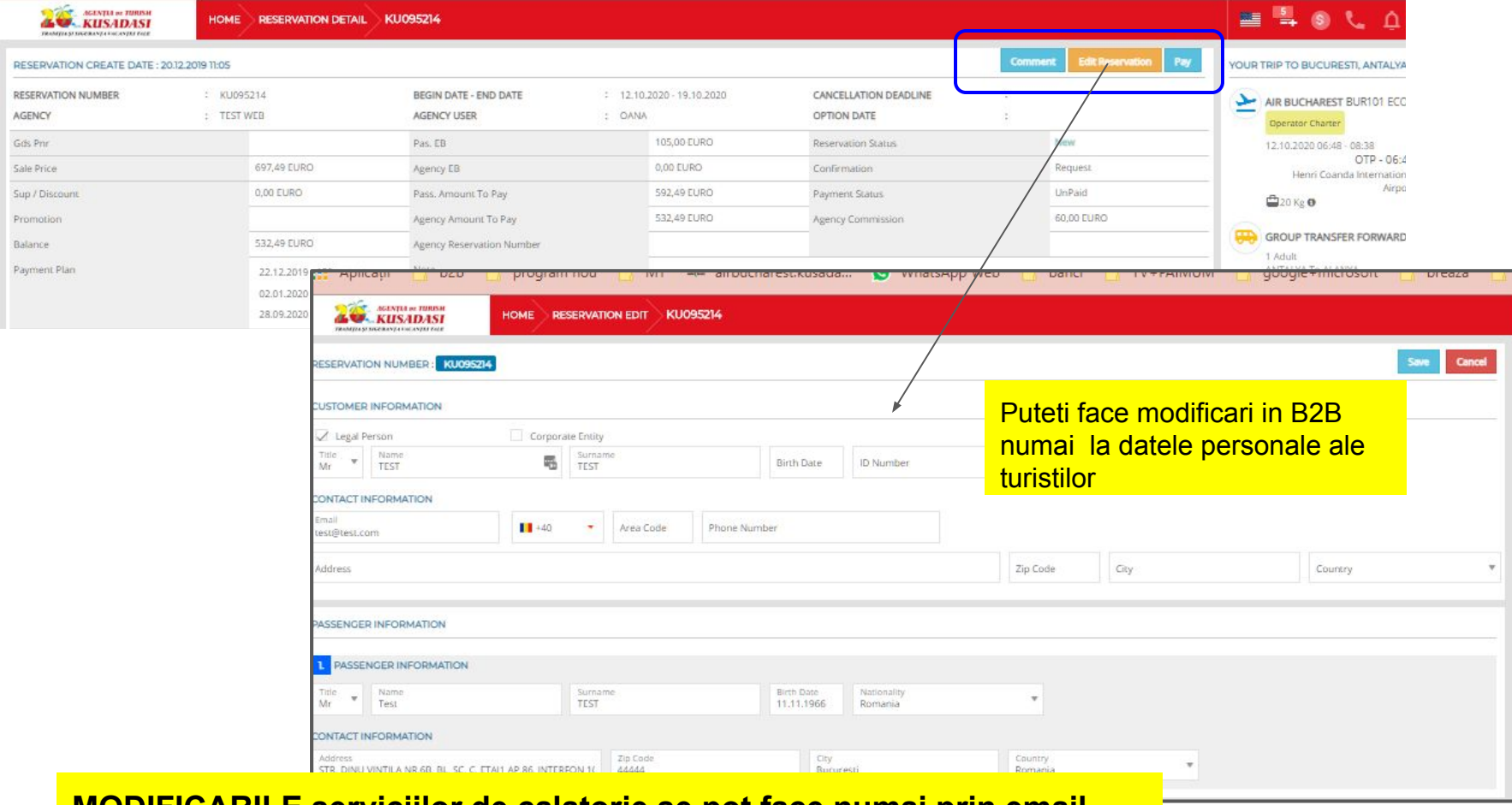

**MODIFICARILE serviciilor de calatorie se pot face numai prin email**

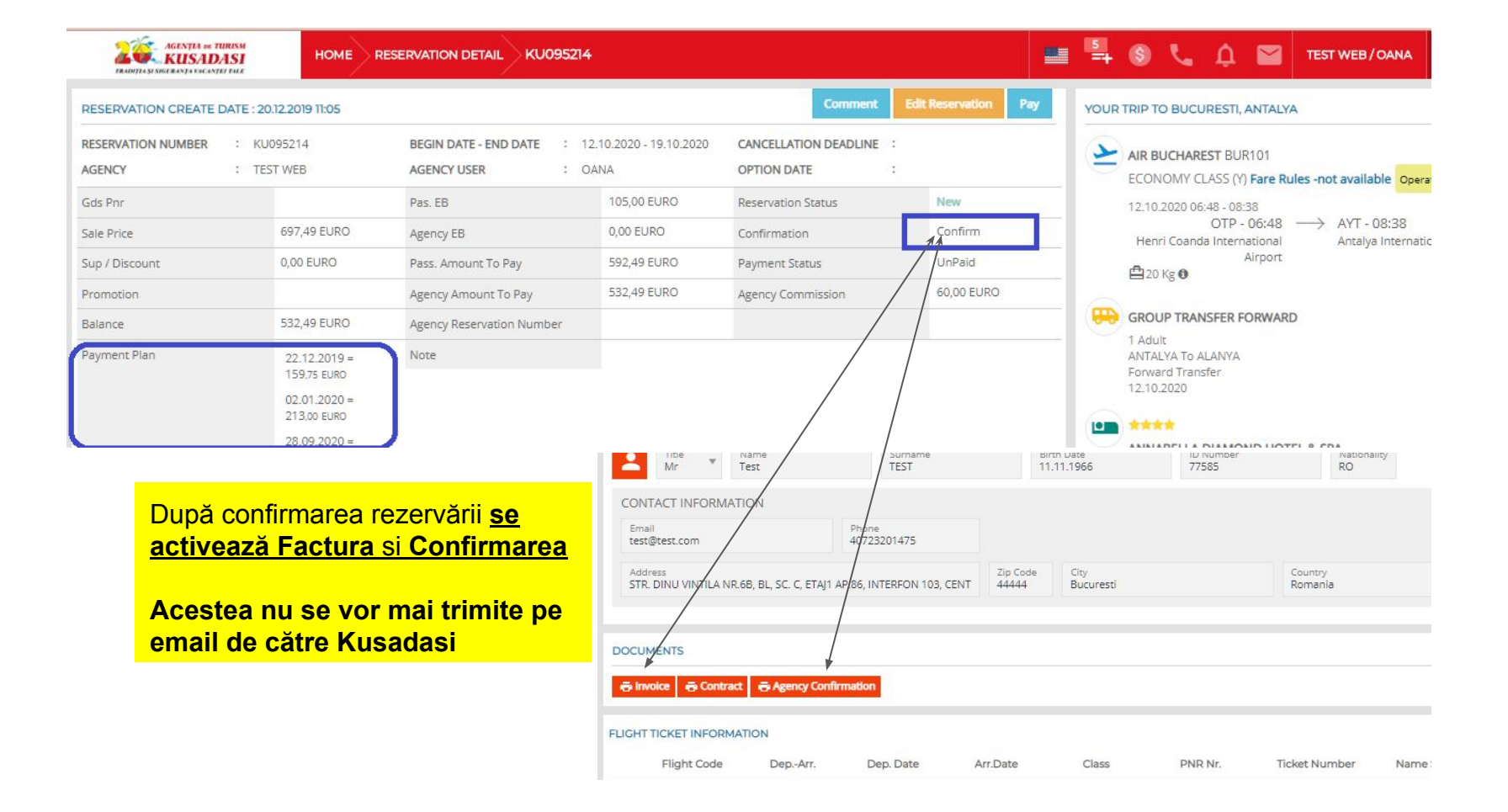

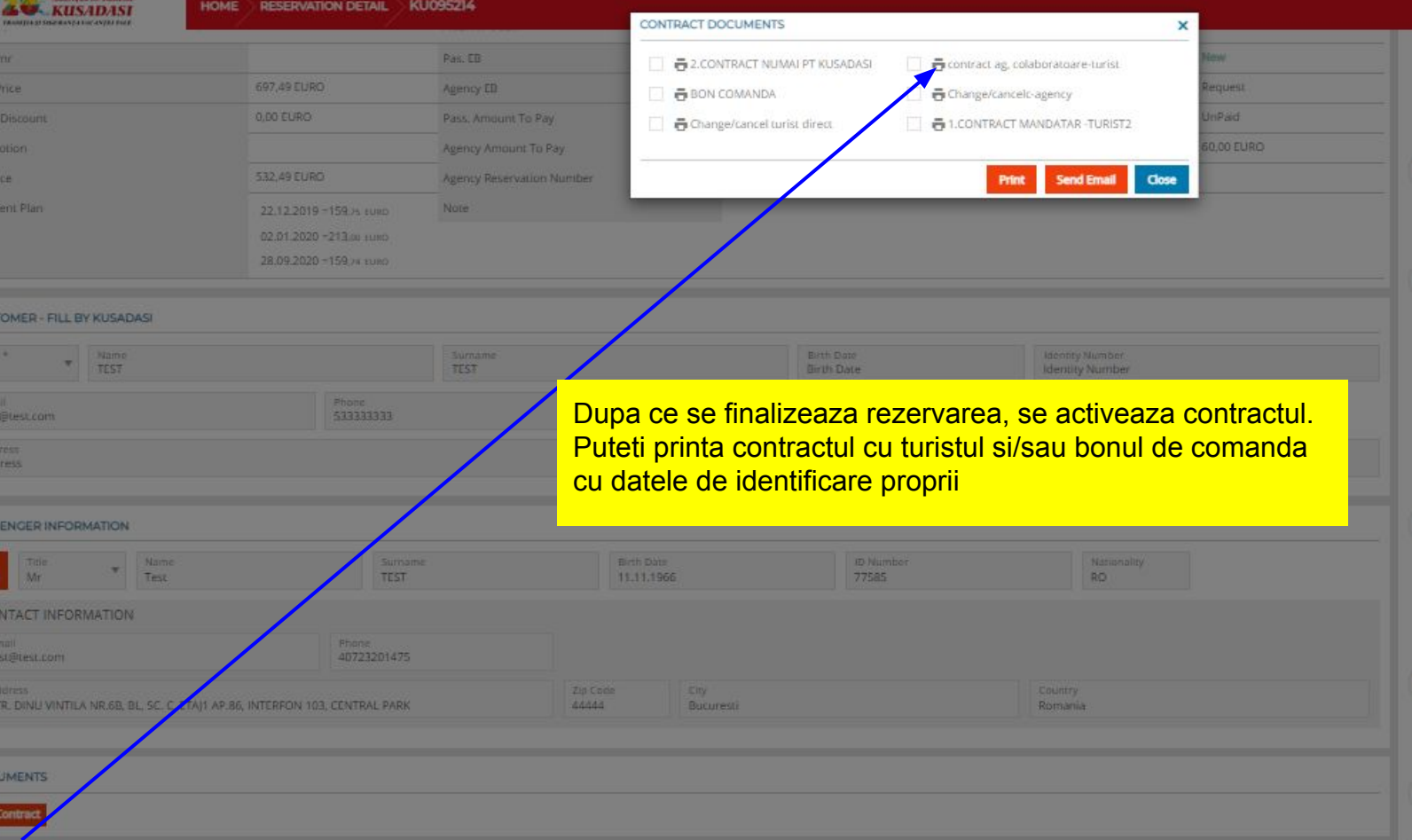

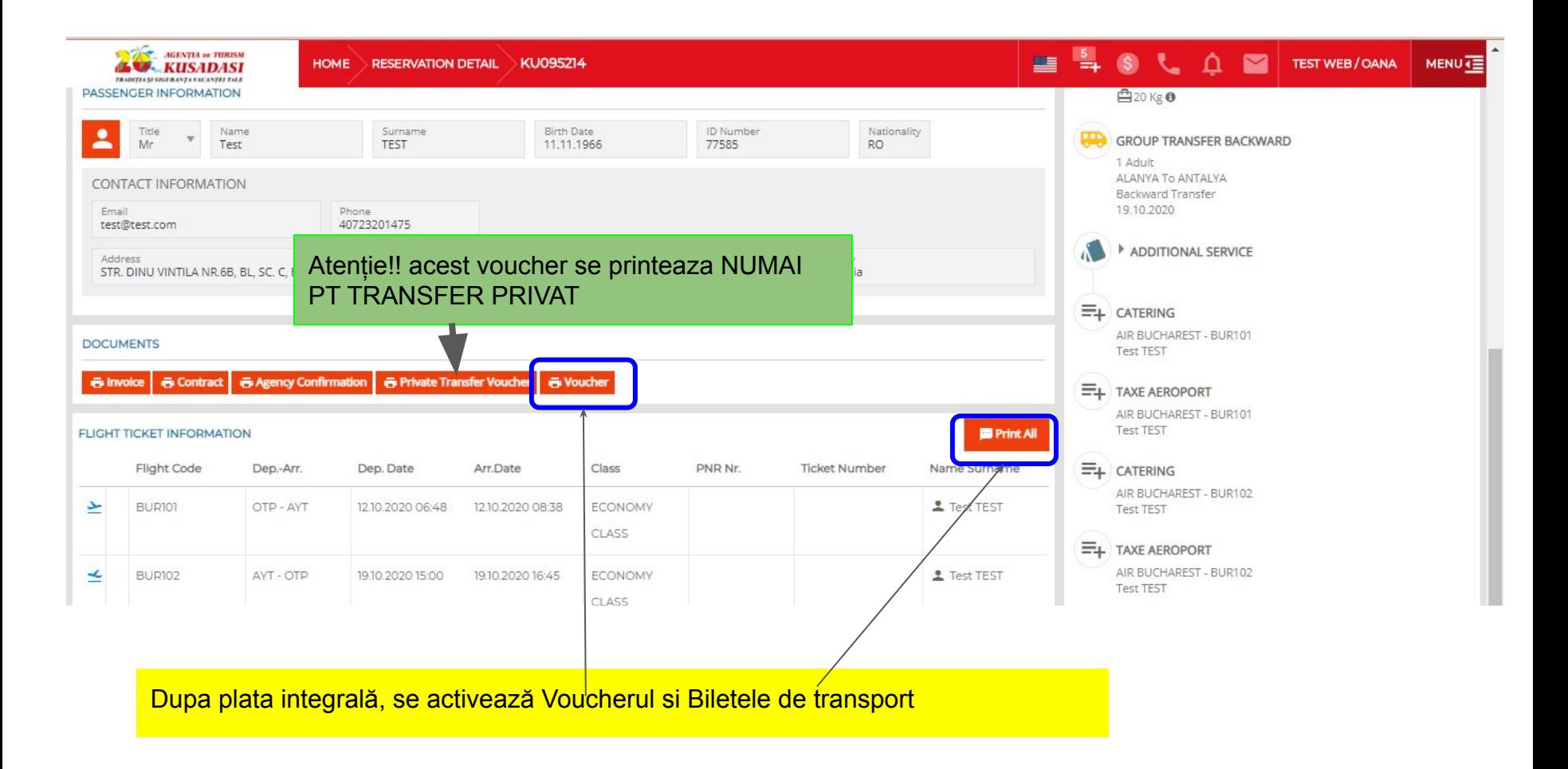

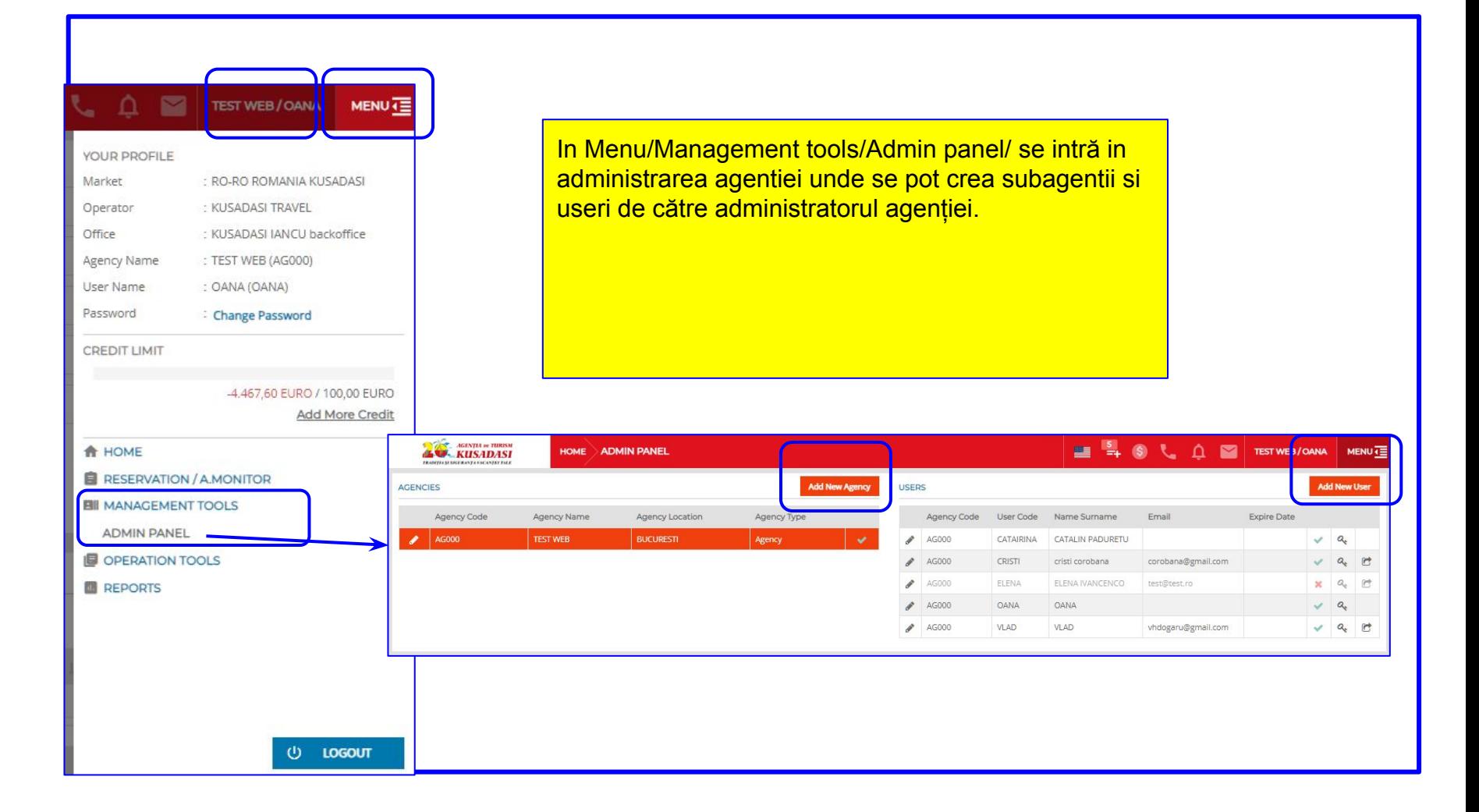

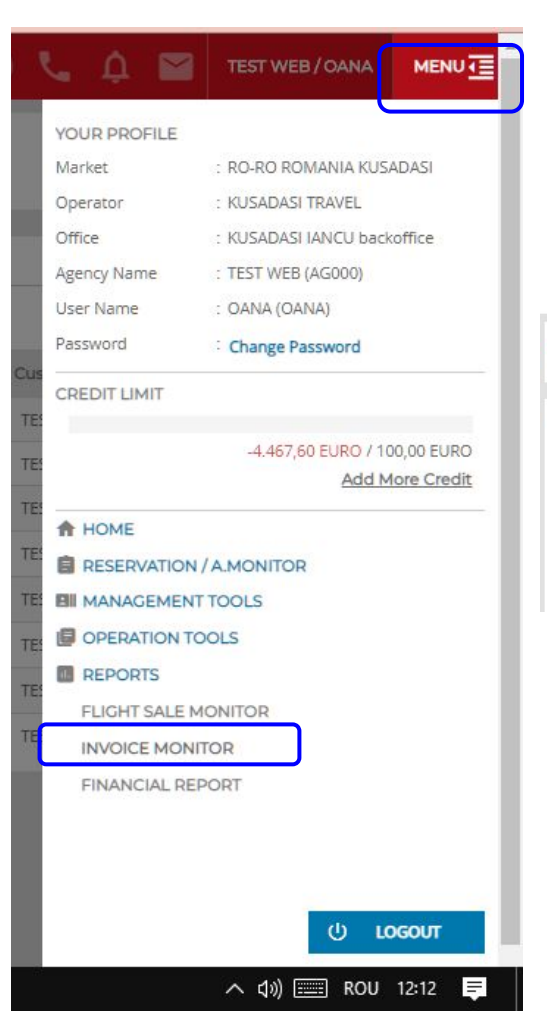

## In invoice monitor gasiti toate facturile Atentie la Statusul facturii (ACTIV / CANCEL)

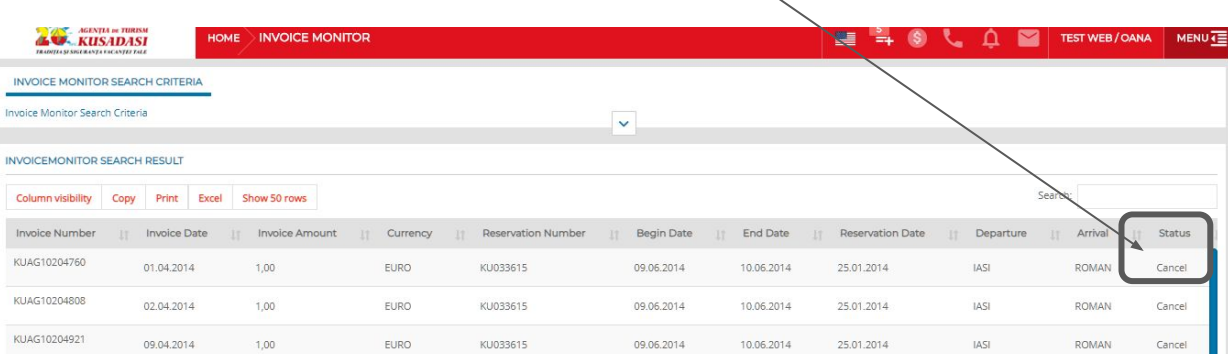

# MONITOR PLATI

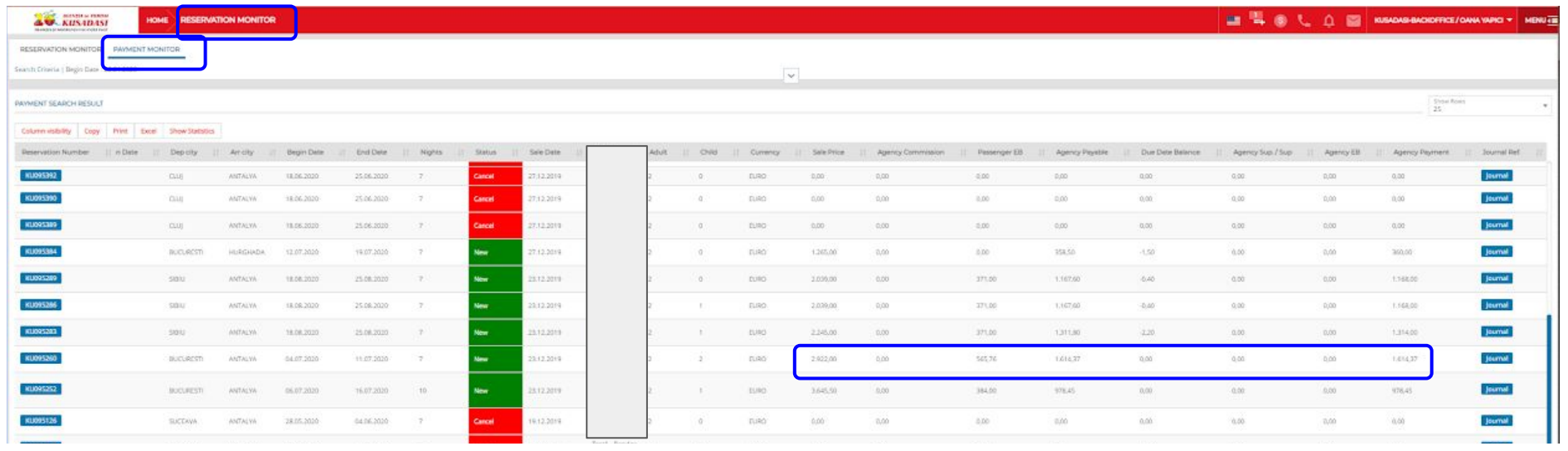